DOI: 10.6060/snt.20237402.00011 УДК 65.05:004.9

# **ИНСТРУМЕНТЫ РЕАЛИЗАЦИИ ИНФОРМАЦИОННОГО МОДЕЛИРОВАНИЯ ЖИЗНЕННОГО ЦИКЛА ОБЪЕКТОВ СТРОИТЕЛЬСТВА: ОТЕЧЕСТВЕННЫЙ И ЗАРУБЕЖНЫЙ ОПЫТ**

## Федосов С.В., Федосеев В.Н., Зайцев И.С., Зайцева И.А.

Федосов Сергей Викторович

Национальный исследовательский Московский государственный строительный университет, г. Москва, Россия. 129337, г. Москва, Ярославское шоссе, д. 26. E-mail: fedosov-academic53@mail.ru Федосеев Вадим Николаевич, Зайцева Ирина Александровна Ивановский государственный политехнический университет, г. Иваново, Россия. 153000, Ивановская область, г. Иваново, пр. Шереметевский, д. 21. E-mail: 4932421318@mail.ru Зайцев Иван Сергеевич Ивановский государственный энергетический университет им. В.И. Ленина, г. Иваново, Россия. 153003, Ивановская область, г. Иваново, ул. Рабфаковская, 34. E-mail: e30n3@yandex.ru

*В статье проведен сравнительный анализ отечественных и зарубежных технологий информационного моделирования жизненного цикла объектов строительства, выявлены их преимущества и недостатки. Приведены примеры успешной реализации наиболее широко распространенных и применяемых информационных инструментов в России и за рубежом. Дана оценка анализа возможности адаптации зарубежных инструментарийтехнологий к отечественным условиям.*

**Ключевые слова:** технологии-инструментарии информационного моделирования; BIMсистемы жизненного цикла объектов строительства

# **TOOLS FOR IMPLEMENTING INFORMATION MODELING OF THE LIFE CYCLE OF CONSTRUCTION OBJECTS: DOMESTIC AND FOREIGN EXPERIENCE**

Fedosov S**.** V**.**, Fedoseev V**.**N**.**, Zaitsev I**.** S**.**, Zaitseva I**.** A**.**

Fedosov Sergey Viktorovich National Research Moscow State University of Civil Engineering, Moscow, Russia. 129337, Moscow, Yaroslavl highway, 26. E-mail: fedosov-academic53@mail.ru Fedoseev Vadim Nikolaevich, Zaitseva Irina Aleksandrovna Ivanovo State Polytechnic University, Ivanovo, Russia. 153000, Ivanovo region, Ivanovo, Sheremetevsky ave., 21. E-mail: 4932421318@mail.ru Zaitsev Ivan Sergeevich Ivanovo State Power Engineering University named after V.I. Lenin, Ivanovo, Russia, 153003, Ivanovo region, Ivanovo, st. Rabfakovskaya, 34. E-mail: e30n3@yandex.ru

*The article presents a comparative analysis of domestic and foreign technologies of information modeling of the life cycle of construction objects, their advantages and disadvantages are revealed. Examples of successful implementation of the most widespread and used information tools in Russia and abroad are given. An assessment of the analysis of the possibility of adapting foreign instrumentation technologies to domestic conditions is given.*

**Keywords:** technologies-information modeling tools; BIM-life cycle systems of construction objects

Технологии информационного моделирования (инструменты реализации) (BIM, ТИМ) жизненного цикла объектов строительства (ЖЦОС) позволяют создавать трехмерные модели объектов, проводить комплексный анализ прочности, теплотехнические расчеты, планировать про-

изводственные процессы и их технологические решения, управлять бюджетом проекта.

В России ТИМ ЖЦОС активно развиваются с 2010-х годов. Распространенными отечественными BIM-системами являются (рис. 1).

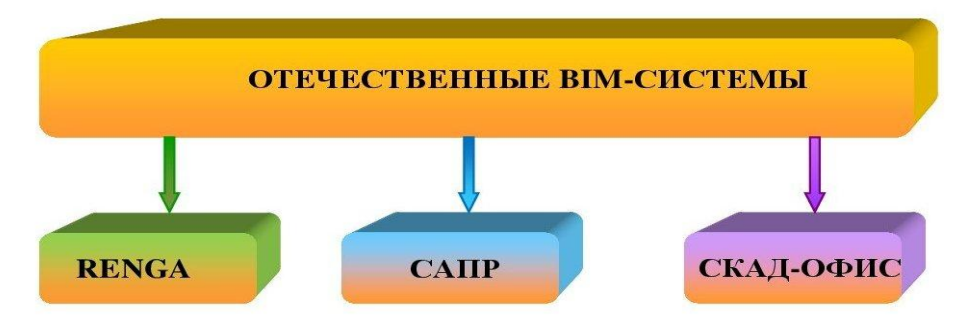

Рис.1. Отечественные BIM-системы Fig.1. Domestic BIM systems

Renga1 – это российская BIM-система, разработанная компанией ASCON. Она позволяет создавать трехмерные модели объектов, проводить анализ прочности и теплотехнические расчеты. Renga используется в архитектурном проектировании зданий, промышленных объектов и сопутствующей инфраструктуры.

ЛИРА САПР2 – это комплекс программ для проектирования и расчета конструкций, включающий в себя модули для создания трехмерных моделей, анализа прочности и устойчивости конструкций, расчета деформаций и напряжений.

СКАД-ОФИС3 – это комплекс программных средств для проектирования и управления строительством, включающий в себя модули для создания трехмерных моделей, планирования технологий производственных процессов и управления бюджетом проекта.

Существует достаточно примеров успешной реализации архитектурно-проектных решений с использованием отечественных ТИМ ЖЦОС:

1. Строительство комплекса «Ледовый дворец» в г. Омск. В проекте использовалась BIMсистема с инструментом реализации Renga для создания трехмерной модели объекта, а также проведения анализа прочности конструкций.

2. Реконструкция здания Министерства обороны РФ в г. Москва. В проекте использовалась BIM-система, реализованная в программе «ЛИРА САПР» для создания трехмерной модели

1

здания и проведения анализа прочности конструкций.

3. Строительство жилого комплекса «Новое Тушино» в г. Москва. В проекте использовалась BIM-система, программный инструмент СКЛАД-ОФИС для создания трехмерной модели объекта, планирования производственных процессов и управления бюджетом проекта.

Зарубежные BIM (ТИМ) ЖЦОС являются ведущими в мире и активно развиваются с 2000-х годов. Они представлены следующими BIMсистемам (рис. 2).

Autodesk Revit4 – это американская BIMсистема, которая позволяет создавать трехмерные модели объектов, проводить анализ прочности и теплотехнические расчеты, а также планировать технологию производственных процессов и управлять бюджетом проекта.

Bentley Systems5 – это американская компания, которая предоставляет BIM-системы для различных отраслей, включая строительство, инфраструктуру, энергетику и др. Одной из наиболее популярных BIM-систем от Bentley Systems является AECOsim Building Designer.

ArchiCAD6 – это BIM-система, разработанная венгерской компанией Graphisoft. Она позволяет создавать трехмерные модели объектов, а также проводить анализ прочности и теплотехнические расчеты.

<https://www.autodesk.com/products/revit/overview>

1

<sup>&</sup>lt;sup>1</sup> Renga - [https://rengabim.com/.](https://rengabim.com/)

<sup>&</sup>lt;sup>2</sup> ЛИРА САПР - [https://www.lirasapr.com/.](https://www.lirasapr.com/)

<sup>&</sup>lt;sup>3</sup> СКАЛ-ОФИС - <https://scadsoft.com/>

<sup>4</sup> Autodesk Revit -

<sup>5</sup> Bentley Systems - <https://www.bentley.com/>

<sup>6</sup> ArchiCAD - <https://www.graphisoft.com/archicad/>

#### **Инженерно- технические науки – машиностроение и технологии**

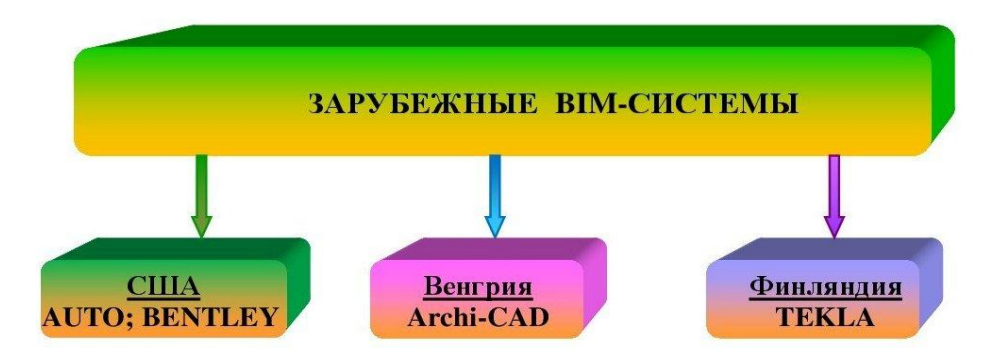

Рис. 2. Зарубежные BIM-системы Fig. 2. Foreign BIM systems

1. Строительство международного аэропорта Хэйхэй в Китае. В проекте использовалась BIM-система Autodesk Revit для создания трехмерной модели объекта и планирования производственных процессов.

2. Строительство моста Queensferry Crossing в Шотландии. В проекте использовалась BIM-система Tekla Structures для создания трехмерной модели моста и проведения анализа прочности конструкций.

3. Строительство офисного здания The Edge в Амстердаме. В проекте использовалась BIM-система Revit для создания трехмерной модели здания и планирования технологических производственных процессов.

Отечественные и зарубежные ТИМ ЖЦОС имеют свои преимущества и недостатки (табл. 1).

В целом, для успешной адаптации зарубежных технологий к отечественным условиям информационного моделирования объектов строительства необходимо вести дополнительную работу по развитию учета национальных стандартов и правил проектирования, а также учитывать развитие отечественной строительной отрасли.

*Таблица 1*

#### **Преимущества и недостатки отечественных и зарубежных технологий информационного моделирования жизненного цикла объектов строительства**

**Table 1. Advantages and disadvantages of domestic and foreign technologies of information modeling of the life cycle of construction objects**

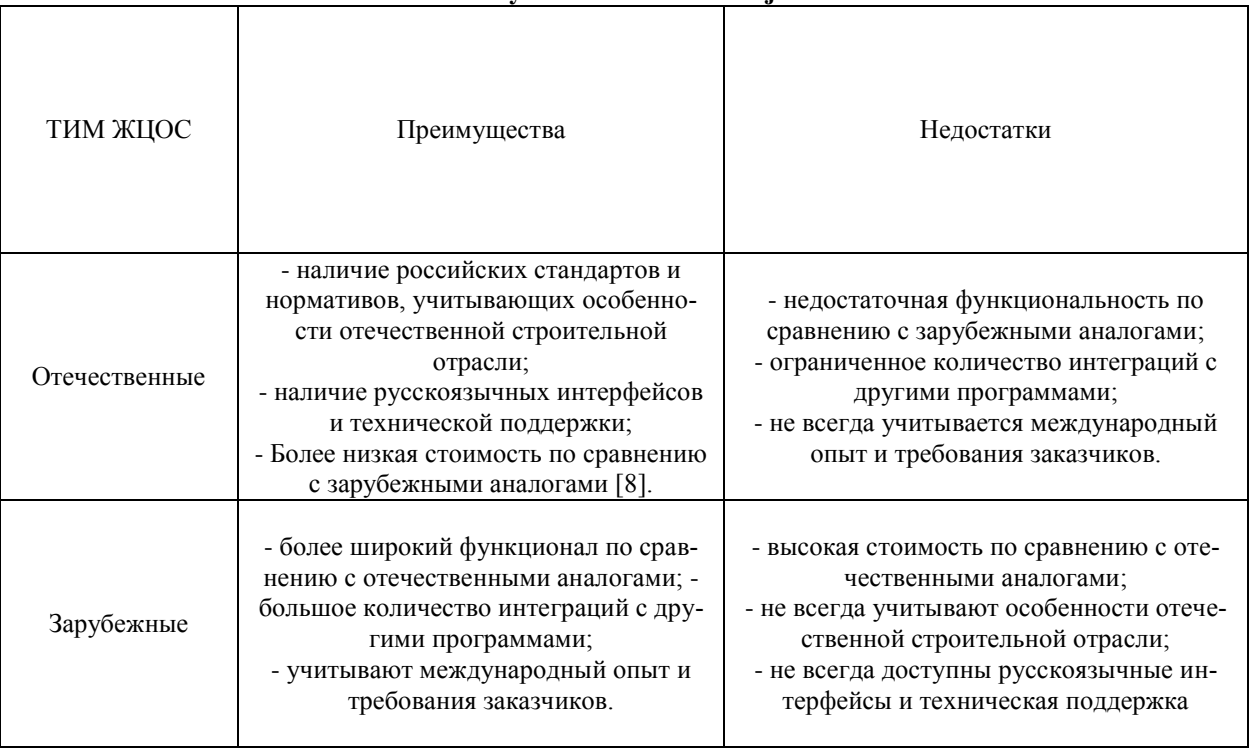

Рекомендации по применению ТИМ ЖЦОС в России:

1. Продолжать развивать отечественные ТИМ ЖЦОС, учитывая особенности отечественной строительной отрасли, национальные стандарты и правила проектирования.

2. Обучать специалистов работе с BIMтехнологиями и создавать условия для их применения в практике.

3. Продвигать использование BIMтехнологий в государственных закупках и стимулировать их использование в частном секторе.

4. Создавать условия для интеграции BIMтехнологий с другими программами и системами управления проектами.

5. Развивать рынок услуг и учитывать конъюнктуру по созданию BIM-моделей и обеспечению их поддержки на всех этапах жизненного цикла объекта.

## ВЫВОДЫ

Применение ТИМ ЖЦОС является перспективным направлением развития строительной отрасли в России. Они позволяют повысить эффективность архитектурно-проектных решений при строительстве объектов и управления ими на всех этапах жизненного цикла, сократить сроки строительства, снизить затраты на проект. Однако для успешного применения этих технологий необходима школа подготовки специалистов и создание условий для их использования в практике.

# Л И Т Е Р А Т У Р А

- *1.* Renga *- <https://rengabim.com/>*
- 2. ЛИРА САПР <https://www.lirasapr.com/>
- 3. СКАД-ОФИС <https://scadsoft.com/>
- 4. Autodesk Revit
- <https://www.autodesk.com/products/revit/overview>
- 5. Bentley Systems <https://www.bentley.com/>
- 6. ArchiCAD <https://www.graphisoft.com/archicad/>
- 7. Tekla Structures https://www.tekla.com/products/structures
- 8. О концепции внедрения системы управления жизненным циклом объектов капитального строительства с использованием BIM-технологий https://gge.ru›upload› iblock.

В качестве примера использования BIMтехнологий на практике управления ЖЦСО в режиме энергоэффективной реализации нами разработан программный продукт на стадии эксплуатации строительного объекта.

Программа предназначена для расчета распределения температур по толщине стенки трубопровода фреонового контура теплообменной системы теплохолодильной установки на участке ТРВ-испаритель и теплообеспечении строительного объекта.

Программой предусмотрены возможные вариации толщины величины проводимости исследуемых слоёв.

Программа позволяет оценить влияние теплообменных процессов парокомпрессионного цикла, осложненных явлениями фазового перехода «испарение-конденсация», определяющих энергосберегающий эффект, затрат теплопереноса испарительно-кондесационного блока, тем самым поднимая производительность системы. Получено свидетельство о государственной регистрации программы для ЭВМ № 2022666150 от 25 августа 2022 года.

*Авторы заявляют об отсутствии конфликта интересов, требующего раскрытия в данной статье.*

*The authors declare the absence a conflict of interest warranting disclosure in this article.*

## **REFERENCES**

- *1.* Renga *- <https://rengabim.com/>*
- 2. LIRA SAPR <https://www.lirasapr.com/>
- 3. SCUD OFFICE https://scadsoft.com/https:/
- 4. Autodesk Revit
- <https://www.autodesk.com/products/revit/overview>
- 5. Bentley Systems <https://www.bentley.com/> 6. ArchiCAD - <https://www.graphisoft.com/archicad/>
- Tekla Structures https://www.tekla.com/products/structures
- 7. On the concept of implementing a life cycle management system for capital construction projects using BIM technologies / https://gge.ru›upload› iblock.

Поступила в редакцию 26.03.2023 Принята к опубликованию 23.05.2023

> Received 26.03.2023 Accepted 23.05.2023